## **Création collaborative de bandes dessinées en « apps smashing » Niveau : 6ème**

L'an dernier mes élèves de 6ème ont travaillé sur un projet de création de BD en salle informatique à partir du site *bitstrips for schools*.

L'implication des élèves avait été total, le résultat collaboratif vraiment intéressant.

Les groupes d'élèves ont créé des histoires qu'ils ont transformées en bandes dessinées sur le site en ligne.

L'interface permet de personnaliser la présentation du texte mais les possibilités d'illustrations sont limitées. Les personnages et les dessins doivent être réalisés avec les outils du site et le fait que la production doivent être faite en salle informatique contraint à former des groupes de travail à 3 élèves maximum.

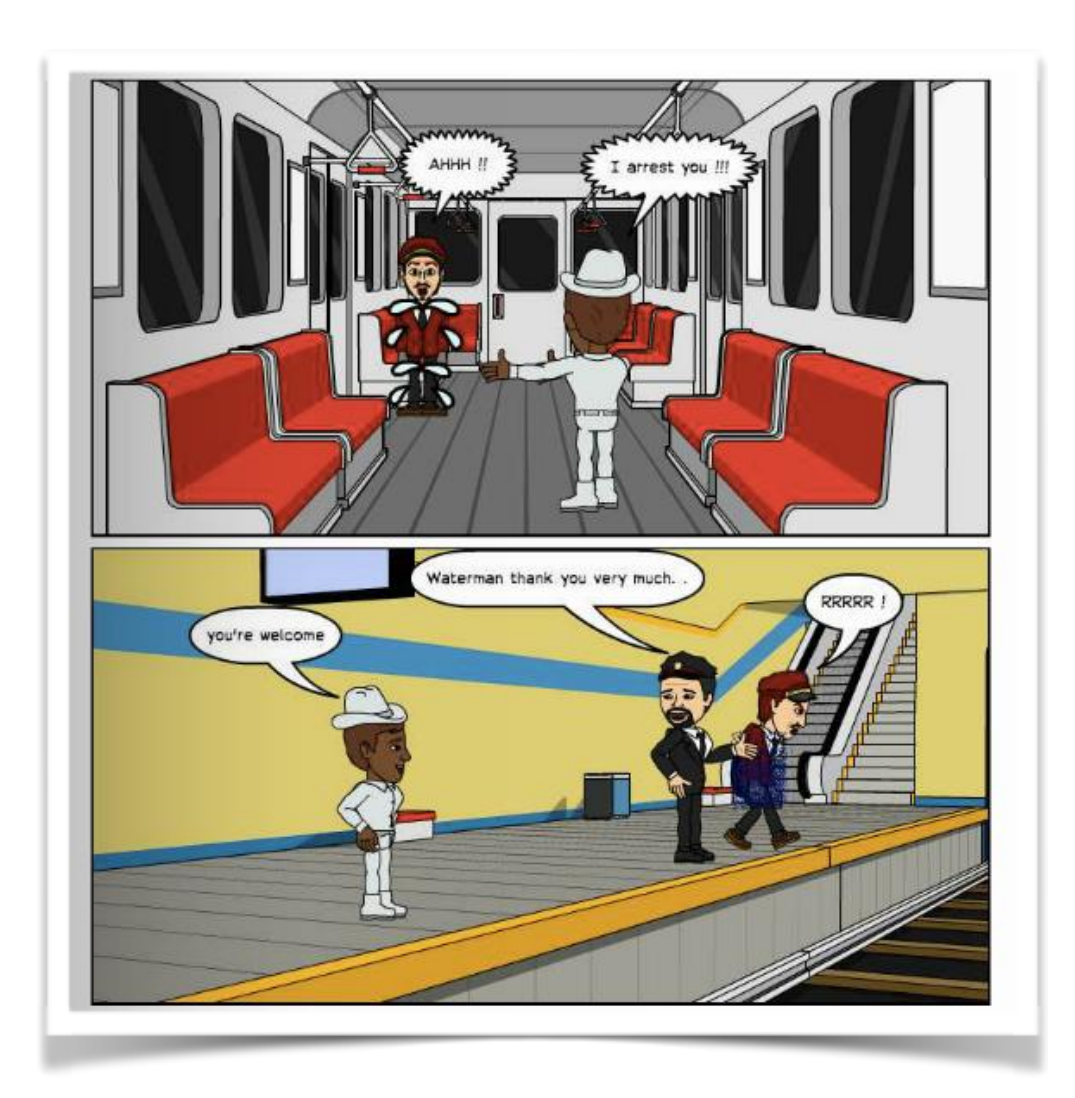

Cette année j'ai souhaité aller plus loin dans la personnalisation de l'objet numérique obtenu et surtout permettre une écriture collaborative à l'échelle de l'îlot grâce aux iPads.

Mon objectif était également de montrer aux élèves qu'il ne faut pas qu'un projet soit limité par un outil mais qu'il faut faire en sorte de trouver les outils qui correspondent à un projet.

Il me semble important de les amener à se montrer inventifs, créatifs et à confectionner leurs propres outils par « apps smashing ». L'*apps smashing* consiste à emboiter plusieurs applications dans le but de créer un « outil couteau suisse » qui correspond totalement au besoin de l'utilisateur.

Notre objectif était de créer un recueil de BD numérique avec un vrai design de bande dessinée dans lequel les élèves se prendraient en photo avec un effet *cartoon* et prendraient en photo des objets de leur choix pour les intégrer dans la bande dessinée. Le but était que les images correspondent totalement à leurs projections de l'histoire créée.

Comme il n'existe pas de logiciel qui correspond totalement à ce cahier des charges, il a fallu associer différents outils.

**L'application cartoon :** pour prendre des photos des mises en scène des élèves avec un filtre cartoon (de nombreux filtres sont disponibles, notamment un filtre vert moucheté qui donnent aux personnages un effet « Avatar »)

**L'application comic life 3** : pour créer le squelette de la BD

**La plateforme en ligne edmodo** : pour rédiger les textes

**Book creator** : pour compiler les BD et les transformer en pdf

**Calameo** : pour créer le livre numérique.

Il faut amener les élèves à aller au delà de l'outil pour penser en termes de **projet**.

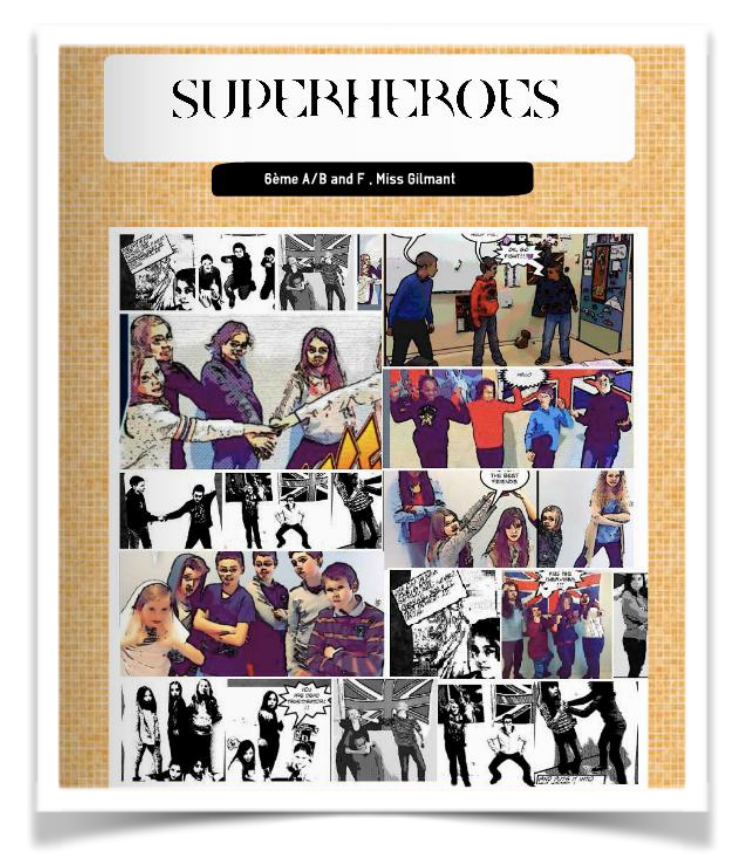

En îlots les élèves ont commencé par s'inventer des identités de héros ou de méchants et à inventer des liens entre eux.

Ils ont ensuite rédigé les descriptions physiques, les capacités, les qualités et les goûts des personnages qu'ils incarnent.

Ils ont corrigé les productions des camarades et suggéré des ajouts (si deux des héros savent voler, le troisième gagnerait à voler également pour créer un groupe de super héros volants par exemple).

Les productions ont été mises en ligne sur *Edmodo* pour inter-correction. Cette phase permet aux élèves qui ont le moins d'idées ou qui doutent le plus de se servir de ces productions pour enrichir leur texte.

Cette phase de production écrite collaborative a été suivie des prises de vues.

Les élèves sont mis en scène dans la classe et le couloir avec les différents filtres pour obtenir un rendu optimal.

Il n'y a plus eu qu'à choisir le modèle de l'application *comic life 3* qui convient le mieux au thème, de trouver un titre et d'intégrer les textes et les images.

Cette première étape a servi de point de départ à la création d'une suite de l'histoire.

Les élèves ont progressé à leur rythme. Des groupes en difficulté ont choisi d'approfondir les productions initiales ; certains ont développé une histoire conséquente ; d'autres n'ont fait qu'amorcer l'histoire.

Un groupe aidé par une élève bilingue a créé une histoire très originale. Comme il s'agit de très bonnes élèves créatives, je les ai laissées suivre la piste qu'elles souhaitaient.

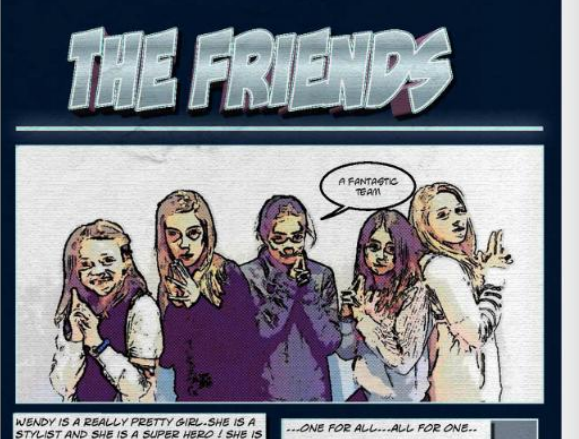

**REALLY PRETTY GIRL-SHE IS A**<br>**D SHE IS A SUPER HERO ! SHE IS<br>UD , SHE HAS A BLOND WAY**<br>! EYES AND A SMALL NOSE-SHE<br>? SLIM AND SHE IS VERY<br>**SLIM AND SHE IS VERY** C SCUM AND SHE IS VERY<br>HE CAN SEE THE FUTURE, FLY AND<br>VISIBLE LIKE HER FATHER AND<br>HE LOVES ANIMALS AND HER<br>HOBBY IS TO FLY HIGH IN THE<br>TCH THE STARS.

**11 SUPER HPYGREL , SHE IS 18<br>D.SHE IS A VET-SHE CAN TALK TO<br>D.A BECOME INVISIBLE AND SEE<br>IN NALL BUT SHE IS STRONG AND SEE<br>HAS BLOND HARE AS FEONG AND THE SEA<br>CLUCES ANIMALS AND THE SEA<br>IS LIKES ANIMALS AND THE SEA**<br>VATES

MBRE IS A CITE GIRLS. SHE IS A HOME<br>ECORATOR AND SHE IS A<br>UPERHEROÎNE. SHE IS 18 YEARS OUD AND<br>HE IS TALL AND SLM. SHE INS BLOWD<br>MAY HAIR, SHE HAS BROWN EYES AND<br>HE CAN TORN INTO AN ANIMAL, SHE LIKES<br>HE CAN TORN INTO AN AN

Laura is a cute gril She is an actress and she is a superheroline! She<br>is 18years old and She is tall and silm. She has Brown wavy half:<br>She has blue oyes and small note. She is trendy and tashion. She<br>can become invisible

The supplementary and scheme is 2<br>atana her real name is Saloms. She is 17<br>years old and she is a strudent in Las Vegas/She has super<br>power. She can use teleoptration and put magical traps and put magical<br>power. She is tal

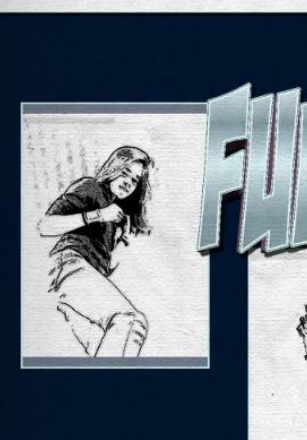

E  $\overline{d}$  $\overline{\mathbf{I}}$  $\mathbf{p}$  $\mathbf{I}$  $\blacktriangleleft$ F  $\mathbb{L}$  $\mathbf{n}$ 'n .<br>His name is Craftman. He is 15 years old. He<br>a botanist. He is from the world abrove.  $\mathcal{I}^{\text{!}}$ His special powers are controling objects<br>breathing, under water and running very fast.<br>His vehicle is a magic motorbike. His<br>accessories are a gold armor, a fire bow and a cossones a<br>tagic sword. as short brown hair, small blue eyes, a<br>t nose, his parents are supervillains<br>iman is very strong, he loves chicken and<br>s. He can run, jump and ride a horse. He likes<br>fights. He hates soup. Ω lis enemy is Demon Seyene HE IS<br>STRONG,<br>STRONG!!! k STRONG! I  $\bullet$ 

L'écriture collaborative a permis une grande cohésion dans les histoires comme dans le choix des prises de vue et des mises en scène.

Les compétences de tous les élèves se sont mêlées pour permettre un résultat très homogène. Les élèves les moins à l'aise ont profité de l'aide et des idées de leurs camarades les plus avancés, ces derniers se sont sentis valorisés et se sont enrichis notamment des recherches de lexique effectuées pour leurs camarades.

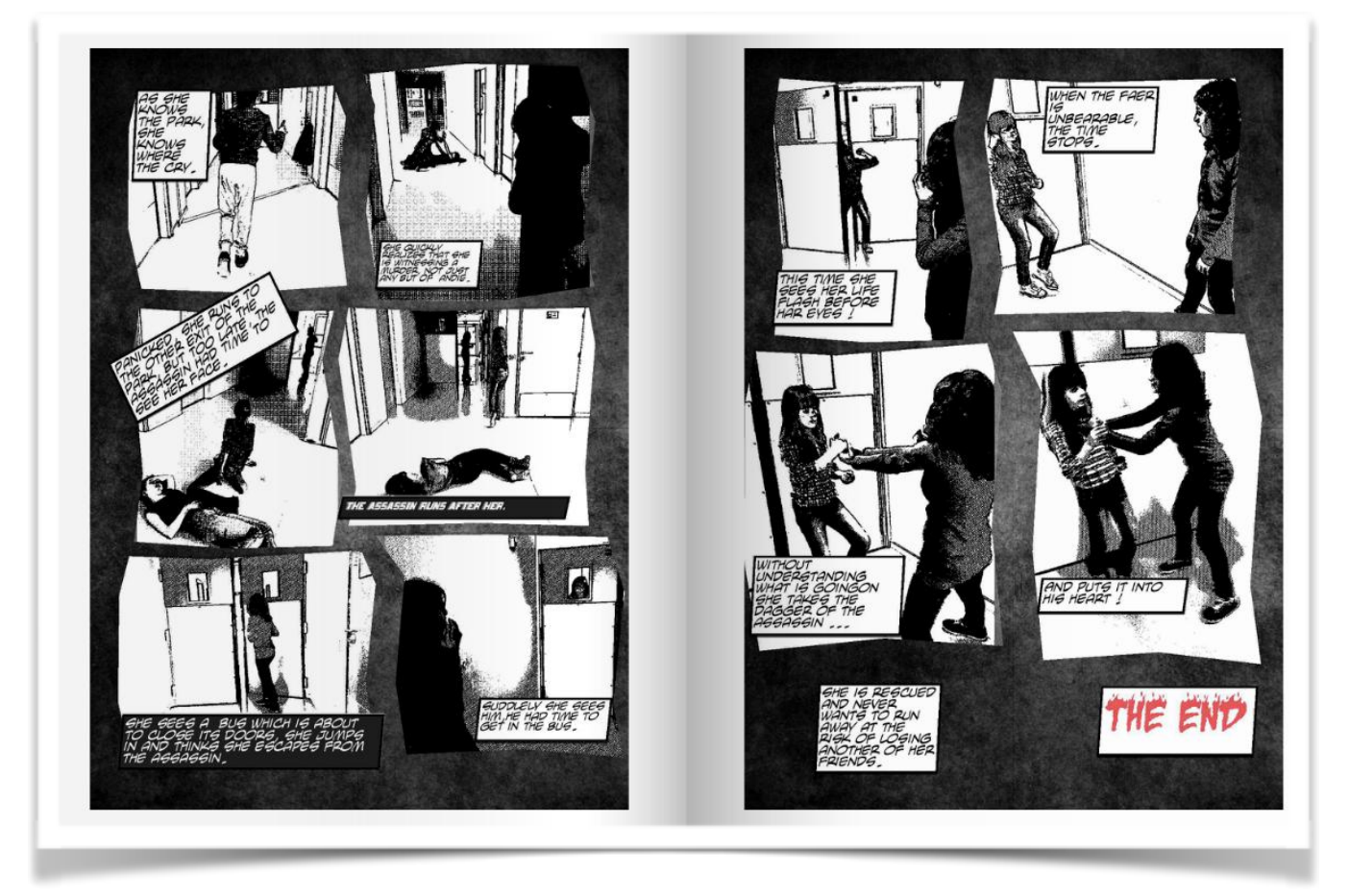

L'écriture collaborative est gage d'échanges et d'enrichissements mutuels au sein du groupe îlot comme du groupe classe.

> *Laurence Gilmant Collège Les Rives du Léman Evian-les-Bains (74) Académie de Grenoble*